### Lumped Mass Heat Transfer Experiment Thermal Network Solution with TNSolver

Bob Cochran Applied Computational Heat Transfer Seattle, WA TNSolver@heattransfer.org

ME 331 Introduction to Heat Transfer University of Washington November 21, 2017

K ロ ▶ K @ ▶ K 할 ▶ K 할 ▶ 이 할 → 900

### **Outline**

- **Lumped Mass Heat Transfer Experiment**
- $\triangleright$  Math Model
- $\blacktriangleright$  TNSolver Input File
- $\blacktriangleright$  Test Data Analysis

### **Objective**

- $\triangleright$  Determine the convection heat transfer coefficient for a variety of shapes
- $\triangleright$  Both natural (free) and forced external convection
- $\triangleright$  Surface radiation effects due to differences in emissivity
- $\blacktriangleright$  Fin effect of the stem

### Shapes

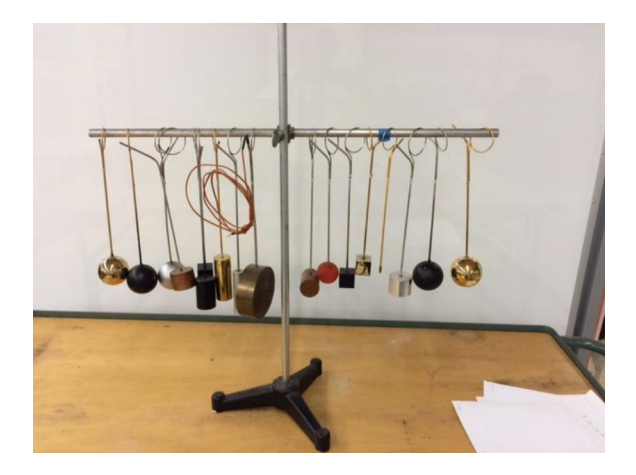

### Shape Geometry and Properties

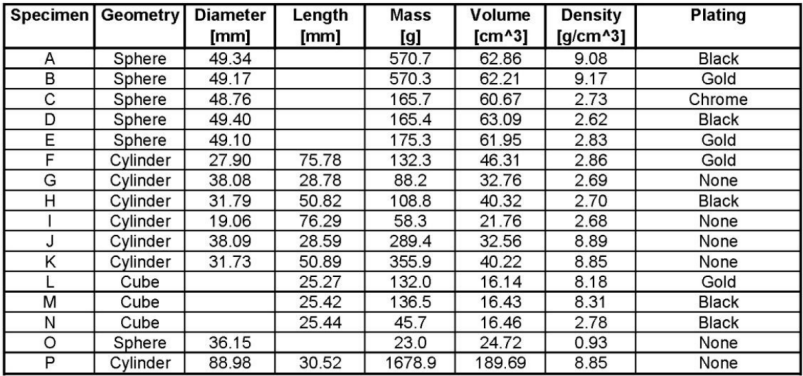

### Shape Material Properties

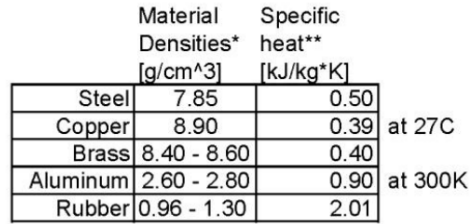

### Approach

- $\triangleright$  Use water bath to provide initial temperature of the object
- $\triangleright$  A thermocouple is placed through the stem into the center of the object
- $\triangleright$  A second thermocouple will record the ambient air temperature
- $\triangleright$  For natural convection let the object cool to 50 C, which may take up to 45 minutes
- $\triangleright$  For forced convection turn on the fan and let the object cool to 50 C

### Water Bath for Initial Temperature Condition

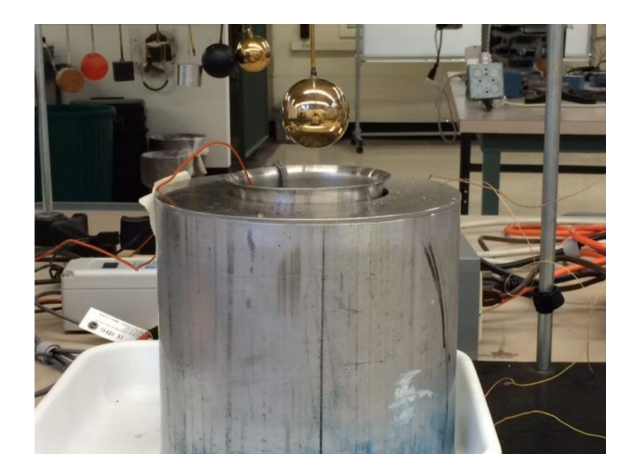

### Forced Convection with Fan

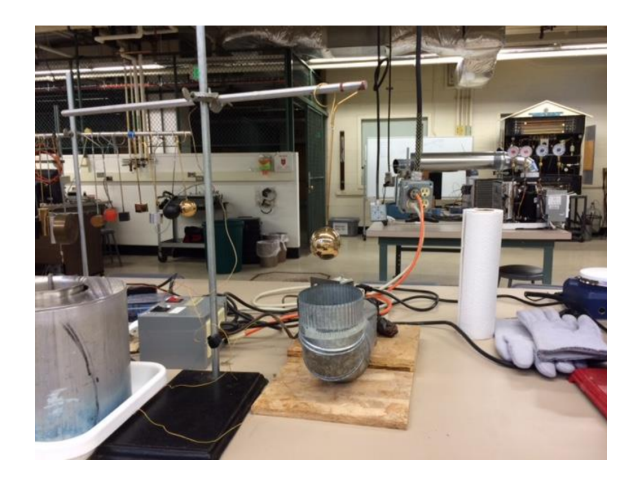

#### The Lumped Capacitance Method: Biot Number Math Model

The Biot number, *Bi*, is:

$$
Bi = \frac{hL_c}{k} < 0.1
$$
\n
$$
L_c = \frac{\text{volume}}{\text{surface area}} = \frac{V}{A}
$$

where the characteristic length, *Lc*, is:

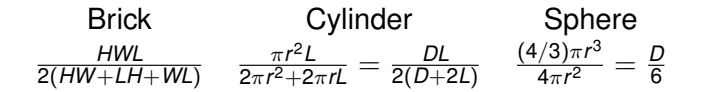

10 / 39

 $\left\{ \begin{array}{ccc} \square & \times & \overline{\cap} & \times \end{array} \right. \left\{ \begin{array}{ccc} \square & \times & \times & \square & \times \end{array} \right. \quad \square$ 

### Convection Correlations

Math Model

The heat flow rate is:

$$
Q = hA(T_s - T_{\infty})
$$

where *h* is the heat transfer coefficient, *T<sup>s</sup>* is the surface temperature and  $T_{\infty}$  is the fluid temperature. Correlations in terms of the Nusselt number are often used to determine *h*:

$$
Nu = \frac{hL_c}{k} \qquad h = \frac{kNu}{L_c}
$$

where *L<sup>c</sup>* is a characteristic length associated with the fluid flow geometry.

### External Forced Convection over a Sphere Math Model

Equation (7.48), p. 444, in [\[BLID11\]](#page-38-0)

$$
\overline{Nu}_D = 2 + \left(0.4 Re_D^{1/2} + 0.06 Re_D^{2/3}\right) Pr^{0.4} \left(\frac{\mu}{\mu_s}\right)^{1/4}
$$

where *D* is the diameter of the sphere and the Reynolds number, *Re*<sub>D</sub>, is:.

$$
Re_D = \frac{\rho u D}{\mu} = \frac{u D}{\nu}
$$

Note that the fluid properties are evaluated at the fluid temperature,  $T_{\infty}$ , except the viscosity,  $\mu_s$ , evaluated at the surface temperature, *Ts*.

### External Natural Convection over a Sphere

Math Model

Equation (9.35), page 585 in [\[BLID11\]](#page-38-0)

$$
\overline{Nu}_D = 2 + \frac{0.589 Ra_D^{1/4}}{\left[1 + (0.469/Pr)^{9/16}\right]^{4/9}}
$$

where *D* is the diameter of the sphere and the the Rayleigh number,  $Ra_D$ , is:.

$$
\mathit{Ra}_D = \mathit{GrPr} = \frac{g \rho^2 c \beta D^3 \left(T_s - T_\infty\right)}{k \mu} = \frac{g \beta D^3 \left(T_s - T_\infty\right)}{\nu \alpha}
$$

Note that the fluid properties are evaluated at the film temperature, *T<sup>f</sup>* :

$$
T_f = \frac{T_s + T_{\infty}}{2}
$$

### Surface Radiation

Math Model

Radiation exchange between a surface and *large* surroundings The heat flow rate is (Equation (1.7), p. 10 in [\[BLID11\]](#page-38-0)):

$$
Q=\sigma\epsilon_s A_s (T_s^4-T_{sur}^4)
$$

where  $\sigma$  is the Stefan-Boltzmann constant,  $\epsilon_{\rm s}$  is the surface emissivity and *A<sup>s</sup>* is the area of the surface. Note that the surface area, *As*, must be *much* smaller than the surrounding surface area, *Asur* :

$$
A_s \ll A_{sur}
$$

Note that the temperatures must be the absolute temperature, *K* or ◦*R*

#### Radiation Heat Transfer Coefficient Math Model

Define the radiation heat transfer coefficient, *h<sup>r</sup>* (see Equation (1.9), page 10 in [\[BLID11\]](#page-38-0)):

$$
h_r = \epsilon \sigma (T_s + T_{sur}) (T_s^2 + T_{sur}^2)
$$

Then,

$$
Q=h_r A_s (T_s-T_{sur})
$$

Note:

- $\blacktriangleright$  *h<sub>r</sub>* is temperature dependent
- $\blacktriangleright$   $h_r$  can be used to compare the radiation to the convection heat transfer from a surface, *h* (if  $T_{sur}$  and  $T_{\infty}$  have similar values)

#### <span id="page-15-0"></span>Range of Radiation Heat Transfer Coefficient Math Model

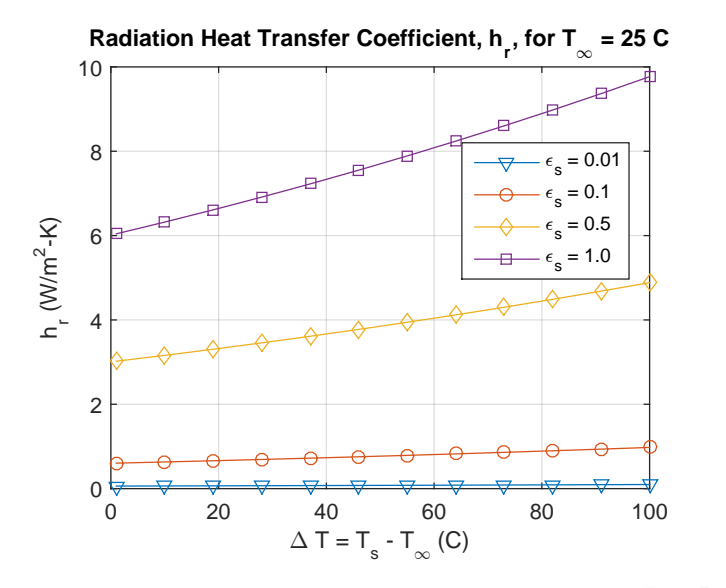

イロメ イ何 メ イヨ メ イヨメ 16 / 39

### <span id="page-16-0"></span>TNSolver Input File

- $\triangleright$  What do we need in the input file for the lumped mass heat transfer experiment?
- $\blacktriangleright$  Transient convection problem, with surface radiation
- **Lumped capacitance approximation,**  $Bi < 0.1$ **, so no** conduction in the solid object

### Solution Parameters

TNSolver Input File

```
Begin Solution Parameters
 title = Lumped Mass Heat Transfer Experiment
  type = transient
 begin time = (R)end time = (R)time step = (R)number of time steps = (I)End Solution Parameters
```
(R) is a single real number (I) is a single integer number

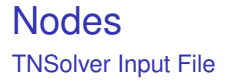

#### Define nodes which have a volume

```
Begin Nodes
! label rho*c V<br>(S) (R) (R
          (R) (R)End Nodes
```
(S) is a single character string

イロメ イ部メ イ君メ イ君メー э 19 / 39

### <span id="page-19-0"></span>Convection Conductor

TNSolver Input File

$$
Q_{ij} = hA(T_s - T_{\infty})
$$

The heat transfer coefficient *h* is known.

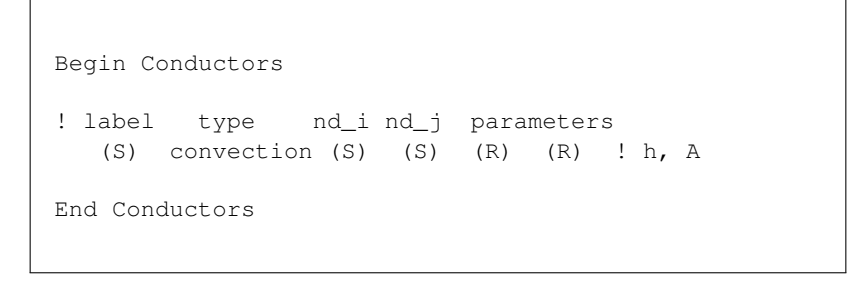

### <span id="page-20-0"></span>External Forced Convection (EFC) Conductor TNSolver Input File

$$
Q_{ij} = hA(T_s - T_{\infty})
$$

Heat transfer coefficient, *h*, is evaluated using the correlation for external forced convection from a sphere with diameter *D* and fluid velocity of *u*.

```
Begin Conductors
                 Ts Tinf
  label type nd_i nd_j parameters
  (S) EFCsphere (S) (S) (S) (R) (R) ! material,
End Conductors
```
21 / 39

Note that Re, Nu and h are reported in the [ou](#page-19-0)[tp](#page-21-0)[u](#page-19-0)[t](#page-20-0) [fil](#page-21-0)[e](#page-15-0)[.](#page-16-0)

# <span id="page-21-0"></span>External Natural Convection (ENC) Conductor

Thermal Network Model

$$
Q_{ij} = hA(T_s - T_{\infty})
$$

Heat transfer coefficient, h, is evaluated using the correlation for external natural convection from a sphere with diameter *D*.

```
Begin Conductors
                Ts Tinf
 label type nd_ind_j parameters
   (S) ENCsphere (S) (S) (S) (R) ! material, D
End Conductors
```
Note that Ra, Nu and h are reported in the output file.

### Surface Radiation Conductor

TNSolver Input File

$$
Q_{ij} = \sigma \epsilon A_s (T_s^4 - T_{env}^4)
$$

σ is the Stefan-Boltzmann constant and  $\epsilon$  is the surface emissivity.

```
Begin Conductors
 label type nd_i nd_j parameters
   (S) surfrad (S) (S) (R) (R) ! emissivity, A
End Conductors
```
23 / 39

イロト イ押 トイヨ トイヨト

Note that *h<sup>r</sup>* is reported in the output file.

# Boundary Conditions

TNSolver Input File

Specify a fixed temperature boundary condition, *Tb*, to one or more nodes in the model.

```
Begin Boundary Conditions
  type Tb Node(s)
 fixed_T (R) (S \ldots)End Boundary Conditions
```
#### (S ...) one or more character strings

### Initial Conditions

TNSolver Input File

Specify the initial temperatures,  $T_0$ , to the nodes in the model.

25 / 39

イロト イ押 トイヨ トイヨ トー

```
Begin Initial Conditions
! T0 Node(s)
  (R) (S \dots)End Initial Conditions
```
## Example Input File

TNSolver Input File

```
Begin Solution Parameters
 title = Lumped Capacitance Experiment - Object A
 type = transient
 begin time = 0.0end time = 341.5time step = 0.5! number of time steps = 20
End Solution Parameters
Begin Nodes
 1 3925000.0 6.2892e-05 ! rho*c, V
End Nodes
Begin Conductors
conv convection 1 Tinf 12.0 0.0076 ! h, A
! conv EFCsphere 1 Tinf air 13.13 0.04934 ! material, u, D
! conv ENCsphere 1 Tinf air 0.04934 ! material, D
 rad surfrad 1 Tinf 0.95 0.0076 ! emissivity, A
End Conductors
```
### Example Input File (continued) TNSolver Input File

Begin Boundary Conditions fixed\_T 25.0 Tinf End Boundary Conditions

Begin Initial Conditions 99.0 1 ! Ti, node End Initial Conditions

### Verification using Analytical Solution

TNSolver Verification

Backward Euler time integration is used in TNSolver. How does time step affect accuracy? Utilitize the analytical solution Equation (5.6), p. 282 in [\[BLID11\]](#page-38-0):

$$
\frac{T-T_{\infty}}{T_i-T_{\infty}}=\exp\left[-\left(\frac{hA}{\rho CV}\right)t\right]
$$

This is provided in the MATLAB function lumpedmass.m:

 $[T, Bi] = \text{lumpedmass}(\text{time}, \text{rho}, c, V, h, A, Ti, Tinf, k)$ 

Example calculation using:

*D* = 0.04931 *m*, *T<sup>i</sup>* = 100 *C*, *T*<sup>∞</sup> = 25 *C* ρ = 7850 *kg*/*m*<sup>3</sup> , *c* = 500 *J*/*kg* · *K*  $h = 25.0 \, \text{W/m}^2 \cdot K, \, k = 62.0 \, \text{W/m} \cdot K$ 

### Verification using Analytical Solution

TNSolver Verification

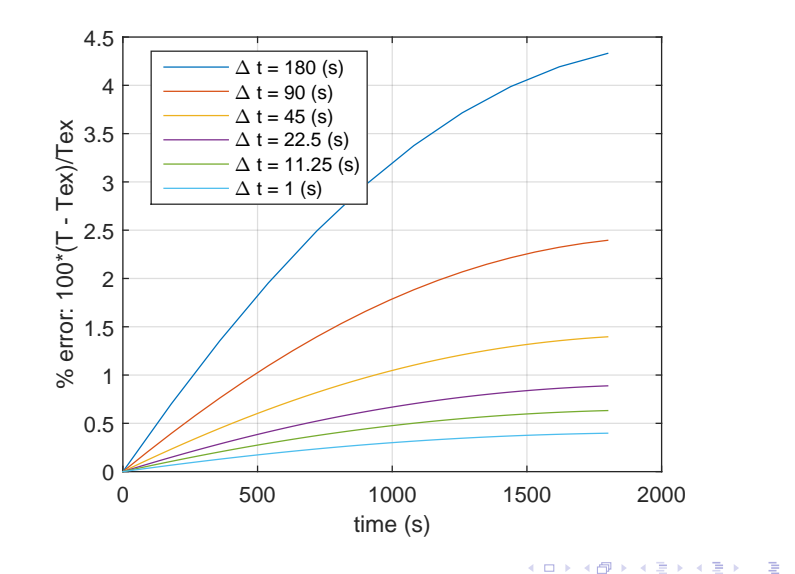

 $QQ$ 29 / 39

### Experimental Data Processing

Experimental Data Analysis

Data file ForcedConvection.txt snippet:

time,air,water,specimen 0.5,25.0,100.25,64.5, 1.0,24.75,100.0,65.75, 1.5,24.75,100.0,67.25, 2.0,24.75,100.0,68.5,

#### MATLAB commands:

```
>> exp = importdata('ForcedConvection.txt',',',1);
\gg exptime = exp.data(1:end,1);
\Rightarrow airT = exp.data(1:end,2);
\Rightarrow expT = exp.data(1:end,4);
>> save FC.mat exptime airT expT
```
### Experiment Data Analysis with TNSolver

Experimental Data Analysis

Three MATLAB functions are provided for a least-squares analysis using TNSolver.

- 1. Estimate convection heat transfer coefficient, *h*, for the natural convection data using  $ls_l$  lumped h.m
- 2. Estimate velocity, *u*, for the forced convection data using ls lumped vel.m
- 3. Estimate surface emissivity,  $\epsilon$ , using ls\_lumped\_emiss.m

### Estimate *h*

Experimental Data Analysis

Example for object A, natural convection input file  $ANC.inp$ 

- 1. Set begin and end time to match experimental data range
	- $\triangleright$  Set time step using insight from verification problem
- 2. Set material properties and object geometries in input file
- 3. Set the boundary and initial conditions to match experiment
- 4. Use the convection conductor

```
>> load NC_A
   h = 1inspace(10,35,10);
>> [besth] = ls_lumped_h('ANC', exptime, expT, h)
```
### Estimate *h* Results and Plot

#### Experimental Data Analysis

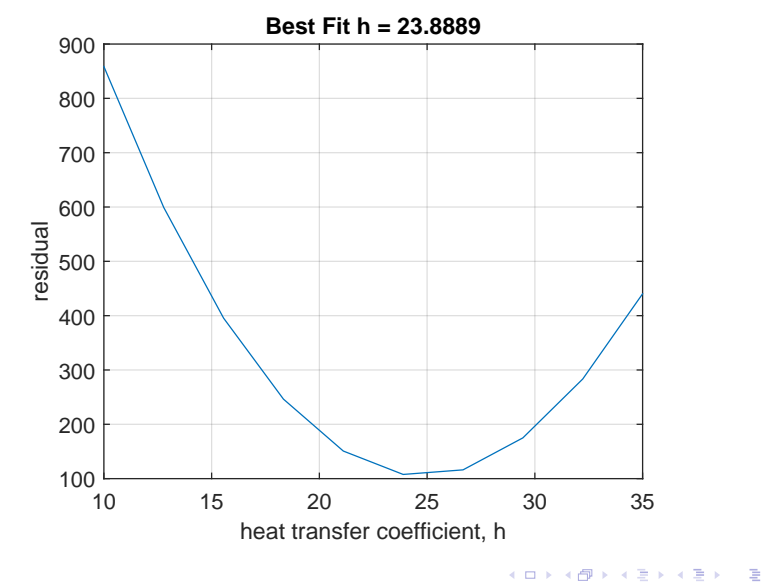

 $QQ$ 33 / 39

### Estimate Velocity

Experimental Data Analysis

Example for object A, forced convection input file  $AFC$ . inp

- 1. Set begin and end time to match experimental data range
	- $\triangleright$  Set time step using insight from verification problem
- 2. Set material properties and object geometries in input file
- 3. Set the boundary and initial conditions to match experiment
- 4. Use the EFCsphere convection conductor

```
>> load FC_A
     = linspace(10,20,10);
>> [bestvel] = ls_lumped_vel('AFC', exptime, expT, u)
```
### Estimate Velocity Results and Plot

#### Experimental Data Analysis

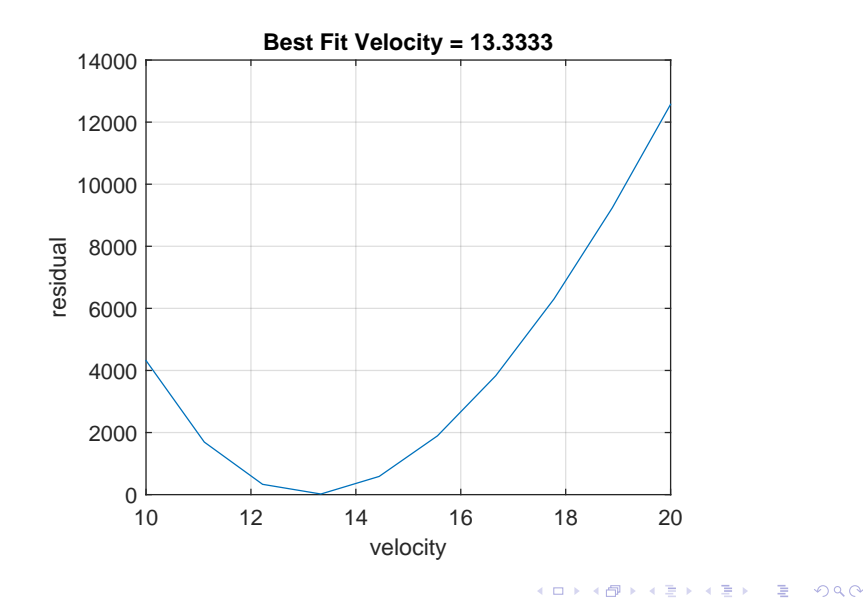

### Estimate Emissivity

Experimental Data Analysis

Example for object A, forced convection input file  $AFC$ . inp

- 1. Set begin and end time to match experimental data range
	- $\triangleright$  Set time step using insight from verification problem
- 2. Set material properties and object geometries in input file
- 3. Set the boundary and initial conditions to match experiment
- 4. Use the EFCsphere convection conductor and the estimated velocity from previous

```
load FC_A
eps = 1inspace(.8, 1, 10);
 [beste] = ls_lumped_emiss('AFC', exptime, expT, eps)
```
### Estimate Emissivity Results and Plot

#### Experimental Data Analysis

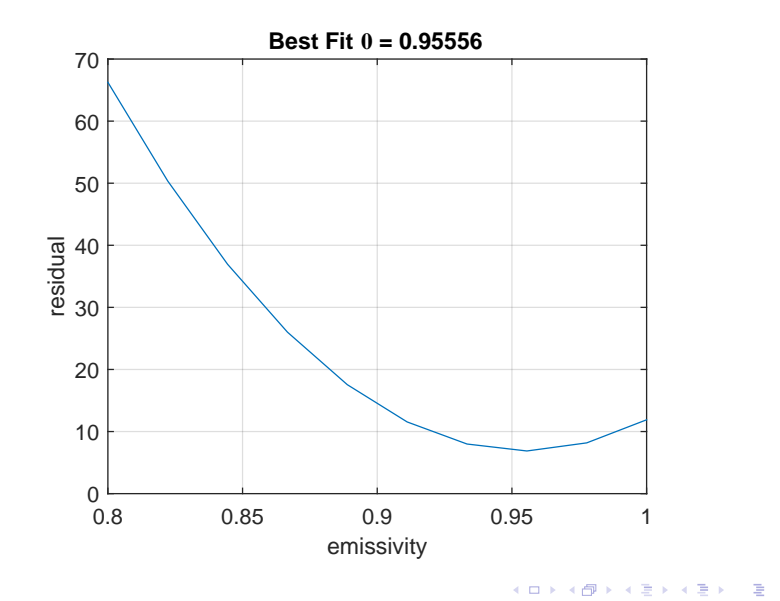

 $QQ$ 37 / 39

### **Conclusion**

- $\triangleright$  Math model for lumped capacitance method
- $\blacktriangleright$  TNSolver input file described
- $\triangleright$  TNSolver thermal network model verification with analytical solution demonstrated
- $\blacktriangleright$  Experimental data analysis

# Questions?

38 / 39

 $\left\{ \begin{array}{ccc} \square & \times & \overline{\cap} & \times \end{array} \right. \left\{ \begin{array}{ccc} \square & \times & \times & \square & \times \end{array} \right. \quad \square$ 

### References I

<span id="page-38-0"></span>[BLID11] T.L. Bergman, A.S. Lavine, F.P. Incropera, and D.P. **DeWitt** *Introduction to Heat Transfer*.

John Wiley & Sons, New York, sixth edition, 2011.